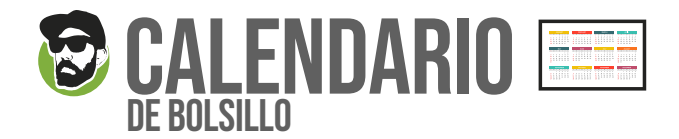

## **APLICABLE PARA TAMAÑOS:**

8,5см х 5,5см INFORMACIÓN BÁSICA, PARA UNA IMPRESIÓN ÓPTIMA Impresión a todo color 350gr Couche (BARNIZ .MATE . ECO MATE)  $\sqrt{\phantom{a}}$  CMYK - FOGRA 39 ۹Я  $\blacktriangledown$ 300 DPI Fuentes Incrustadas PDF / JPG 2mm SANGRE  $\sqrt{\phantom{a}}$  4mm SEGURIDAD Envía tu archivo en formato PDF o también en formato JPEG, sin protección de contraseña FORMATO DE ARCHIVO PDF. y si trabajas con Illustrator mantén las opciones de edición. Mándalo en tamaño 1:1. Recomendamos para éste archivo una resolución de 300 ppp, asegurate que la resolución RESOLUCIÓN de las imágenes esté al menos a 300 dpi, ya que definirá la calidad del producto. Utiliza el modo de color CMYK, no RGB. Las imágenes que no pertenezcan a este modo de color CMYK, o sean de tinta plana, serán convertidos en perfil requerido para su correcta COLOR reproducción. *(TEN EN CUENTA QUE PUEDEN SUFRIR CAMBIOS COLORIMÉTRICOS RESPECTO A LA VISUALIZACIÓN EN TU PC).* Manten 4mm de margen de seguridad. Asegurate que todos elementos gráficos que incluyas ( textos, imágenes o logotipos) mantengan una distancia con el borde de corte del MARGEN producto al menos 4mm, de forma que si se desvía el corte no afecte al diseño ni a ninguno de los elementos del mismo. Añadir 2mm de sangre al producto diseñado, asegurando que el fondo del diseño (colores, **SANGRE** imágenes) sobrepasen el área de sangrado a fin de evitar MARCOS BLANCOS alrededor del diseño una vez cortado. 100% 90% 80% 70% 60% 50% Si va a utilizar tramas en su diseño, tenga en cuenta que las tramas inferiores al 15% NO SALDRÁN EN LA IMPRESIÓN. Asegúrese de que su trama es superior a este porcentaje TRAMAS 40%  $30%$ 20% 10% para evitar acabados no deseados, de los cuales SRFLYER no se hará responsable.

> $0%$  $0%$ 0% 100%

Objetos negros y grises, como por ejemplo textos o líneas, siempre deberían ser creados en negro (cyan 0%,magenta 0%, amarillo 0%, negro 100%). Un negro profundo (ej. cyan 30%, magenta 0%, amarillo 0%, negro 100%) no es recomen dable para textos y líneas, ya que pueden surgir fácilmente partes blancas a causa de inexactitudes. En superficies negras se puede obtener un negro profundo al añadir otras partes de color. Dependiendo del gusto, se pueden añadir otras partes de color hasta que se haya

**NEGRO** 

ESTAS PAUTAS, TE SERVIRÁN PARA CREAR EL ARCHIVO CORRECTO A IMPRIMIR. SI CREES QUE NO LO HAS CONSEGUIDO, O QUE TIENES DUDAS, PUEDES DESCARGAR NUESTRAS PLANTILLAS Y TRABAJAR DESDE ELLAS; O CONSULTAR EN NUESTRO SITIO WEB LA SECCIÓN FAQ,

alcanzado la densidad máxima de color del producto.

●8,5см х 5,5см A= Formato de datos, tamaño de archivo: 8,7cm x 5,7cm B= Formato Final ( Corte): 8,5cm x 5,5cm.